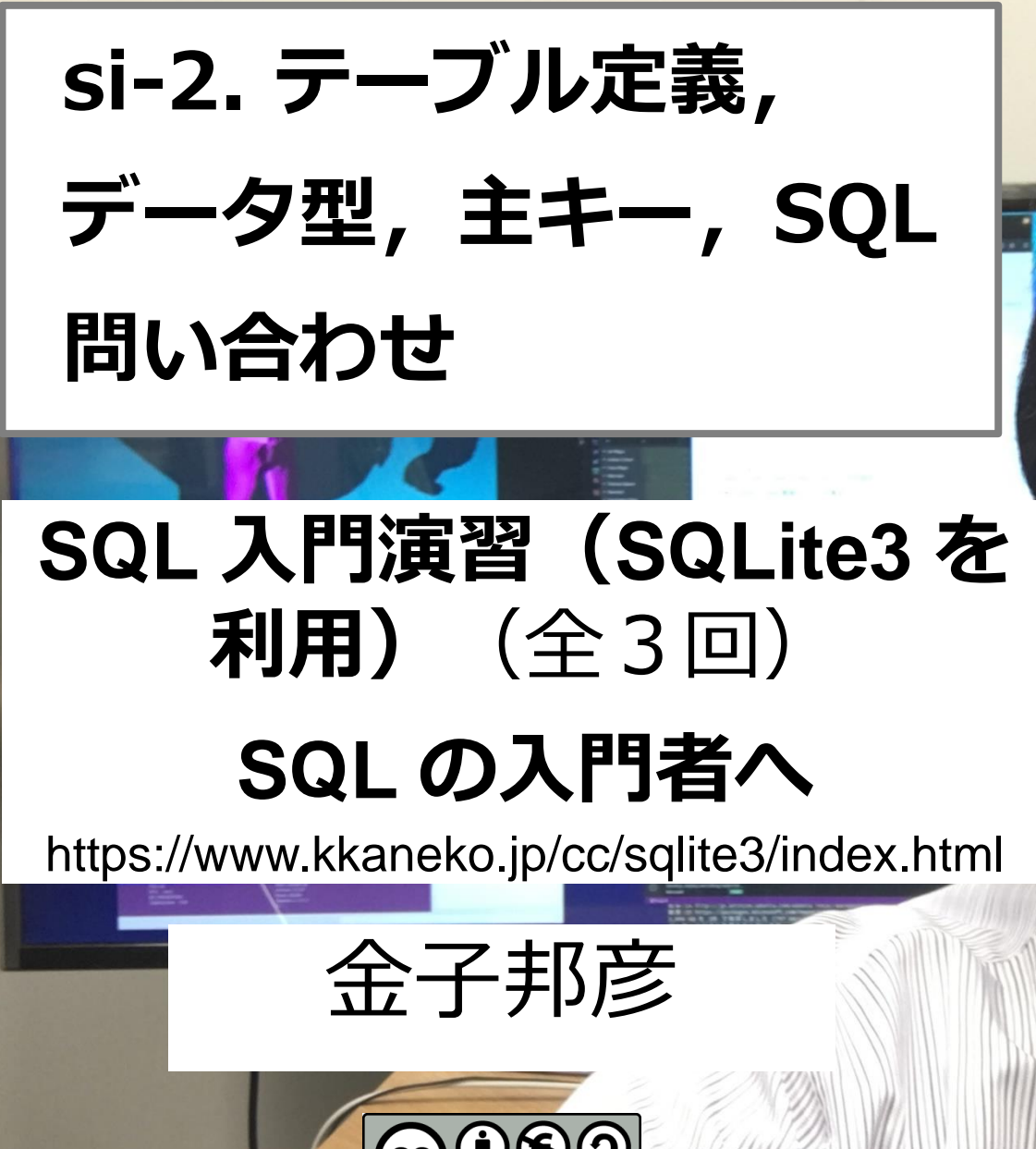

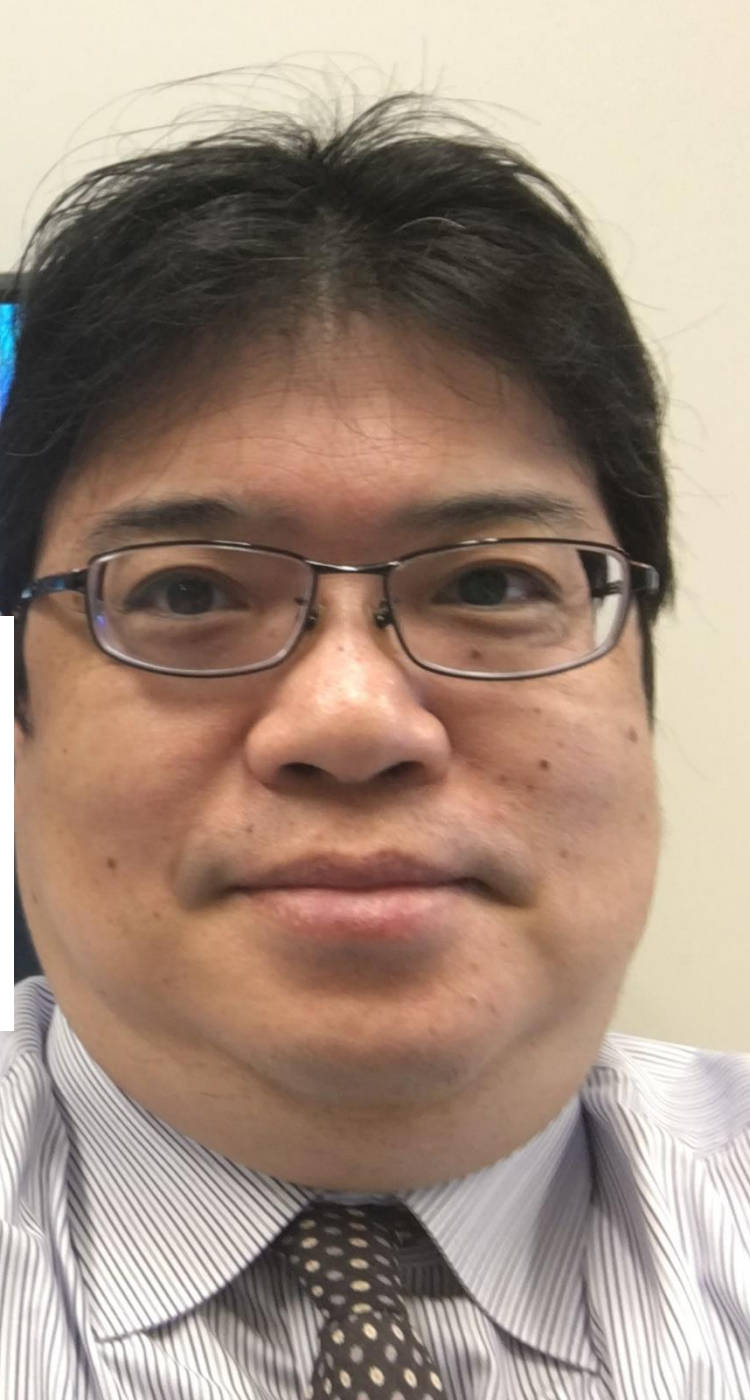

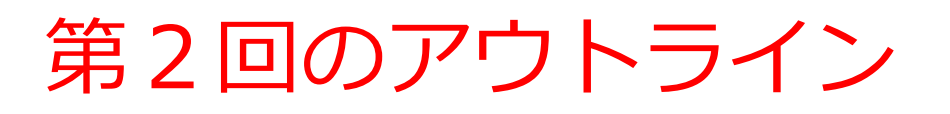

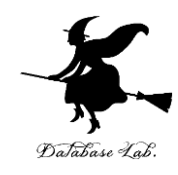

- テーブル
- テーブル定義
- データ型
- 主キー
- NULL
- テーブルへのレコードの挿入
- SQL 問い合わせ

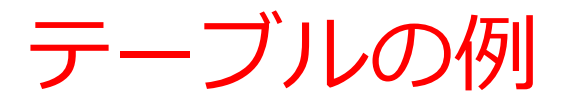

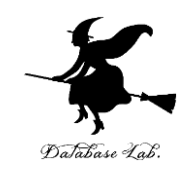

### **テーブル名: products**

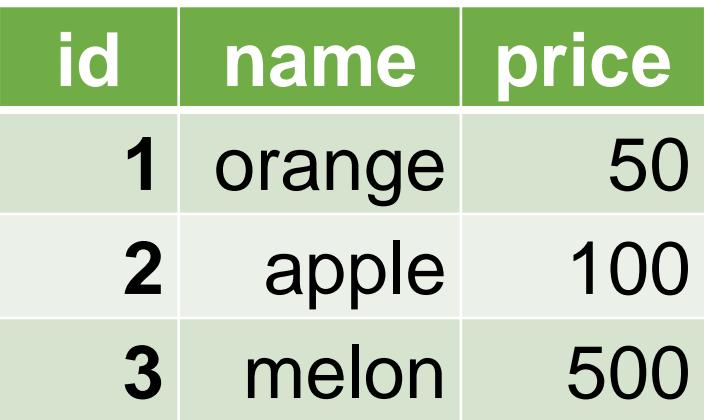

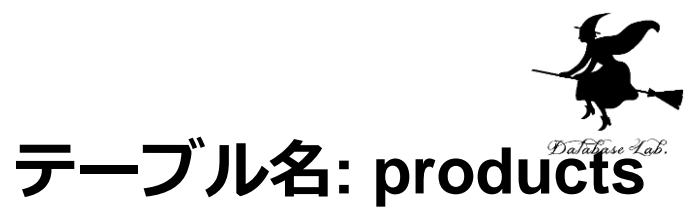

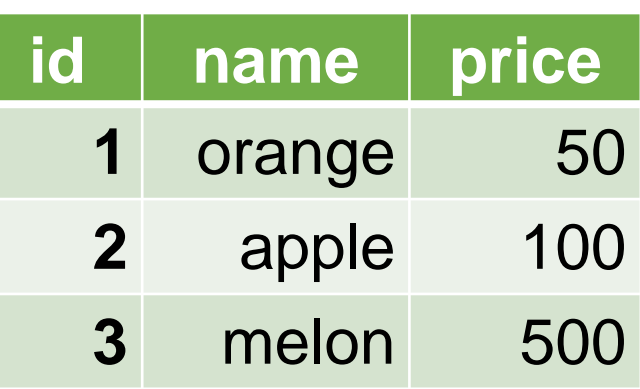

- **テーブル定義**では,
	- ・**テーブル名**
	- ・**属性**の**属性名**
	- ・**属性**の**データ型**

**など**を設定して,**テーブル**を**定義**する

# **CREATE TABLE** products ( id **INTEGER PRIMARY KEY NOT NULL**, name **TEXT NOT NULL**, price **REAL**);

属性のデータ型

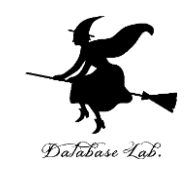

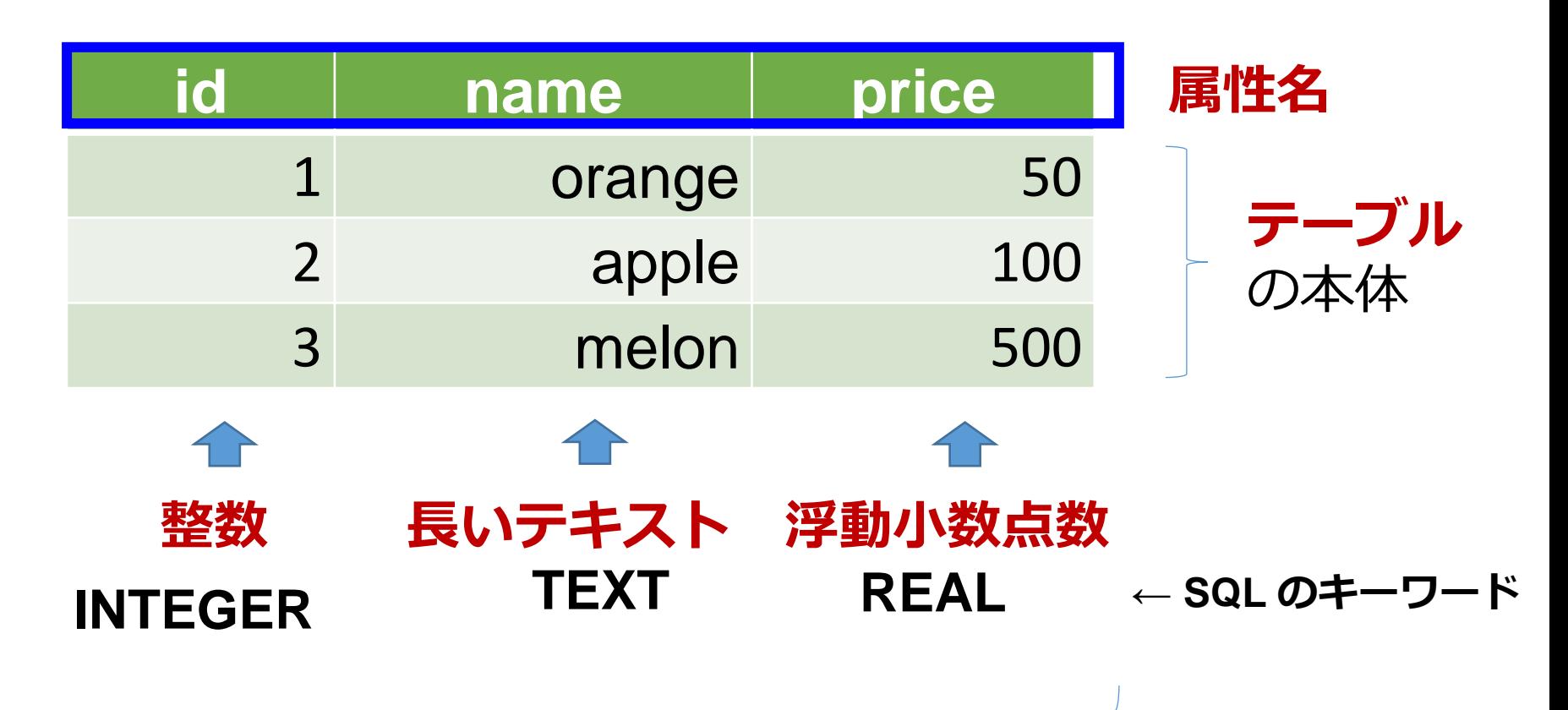

それぞれの**属性**の**データ型**

属性のデータ型

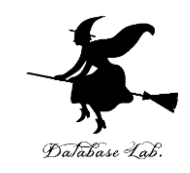

6

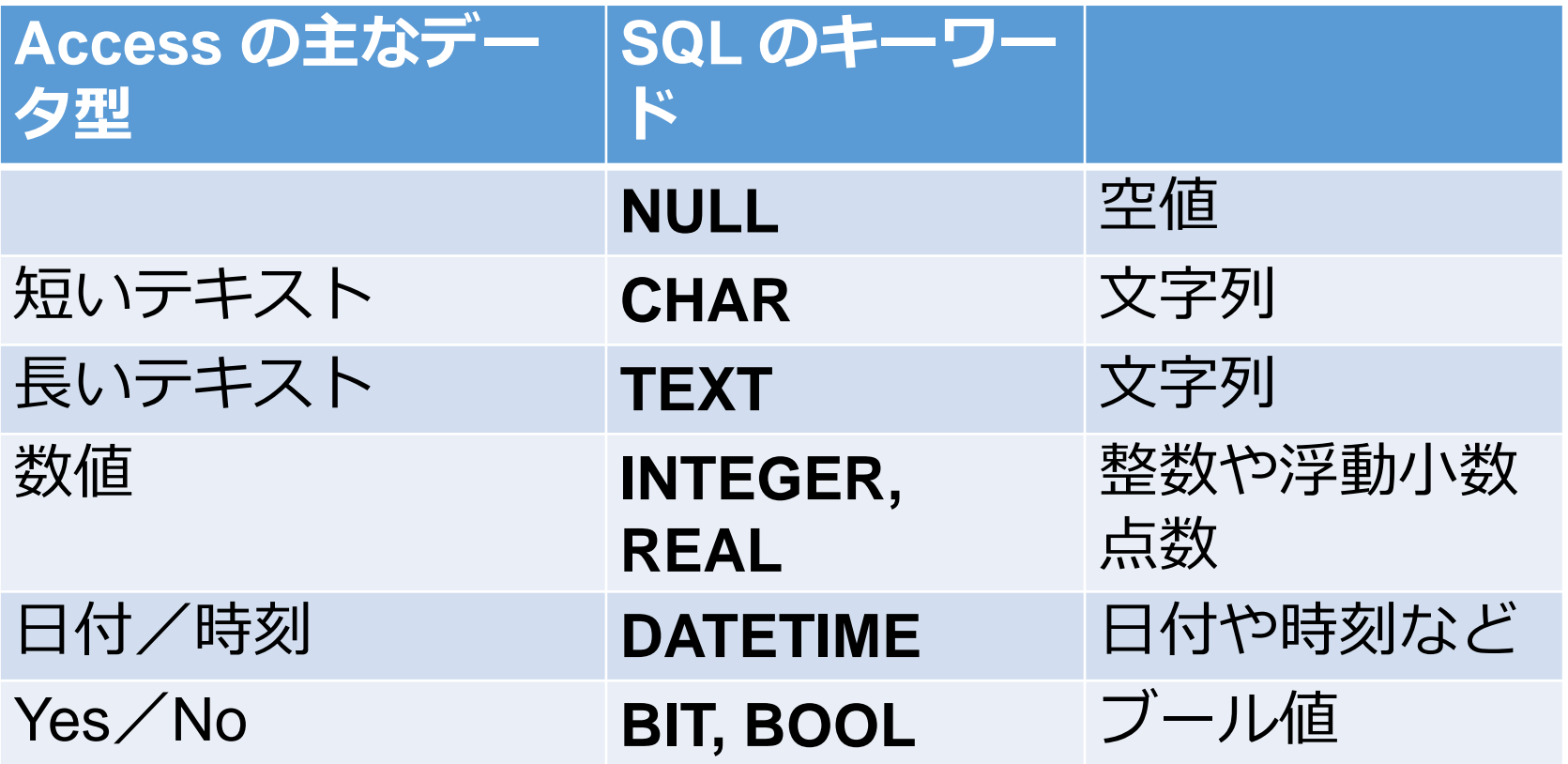

※ **整数**は **INTEGER**, **浮動小数点数**(小数付きの数)は **REAL** ※ **短いテキスト**は**半角 255文字分**までが目安 それ以上になる可能性があるときは**長いテキスト**

主キー

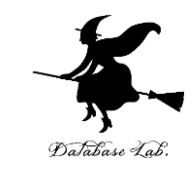

### 通し番号,学生番号のように, 1つのテーブルの中で **同じ値が2回以上出ない**と前もって分かっている**属性**

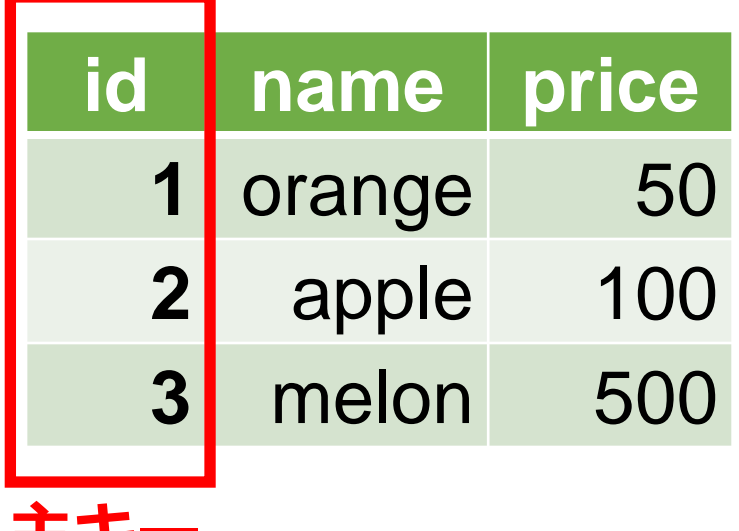

**主キー**

リレーショナルデータベースの NULL

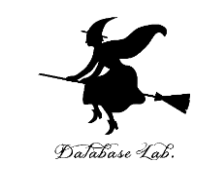

- **NULL** は「ヌル」あるいは「ナル」と読む
- •リレーショナルデータベースで NULL は, 次の場 合に使う
	- 1. **未定, 未知, 不明 (**分からない場合)
	- 2. **非存在**(もともと存在しない場合)

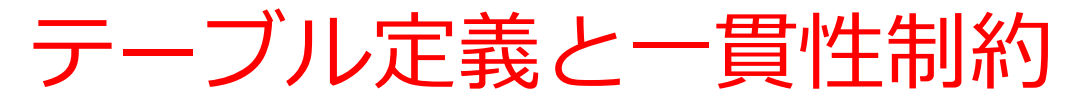

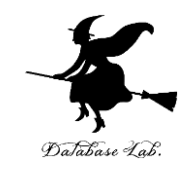

9

#### **【SQL プログラム】**

**CREATE TABLE** products ( id **INTEGER PRIMARY KEY NOT NULL**, name **TEXT NOT NULL**, price **REAL**);

id: **主キー** (PRIMARY KEY), **NULL になることはない** (NOT NULL) name: **NULL になることはない** (NOT NULL)

テーブルの制約について記述. データベースの一貫性を維持するのに役立つ.

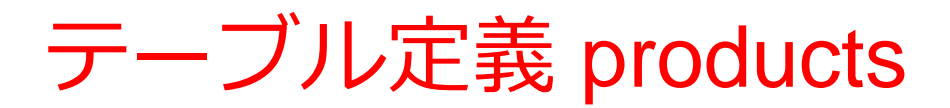

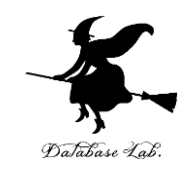

## **【SQL プログラム】**

# **CREATE TABLE** products ( id **INTEGER PRIMARY KEY NOT NULL**, name **TEXT NOT NULL**, price **REAL**);

■ 選択C:¥sqlite3¥sqlite3.exe

```
SQLite version 3.35.5 2021-04-19 18:32:05
Enter ".help" for usage hints.
Connected to a transient in-memory database.<br>Use ".open FILENAME" to reopen on a persistent database.
sqlite> CREATE TABLE products (
           id INTEGER PRIMARY KEY NOT NULL,
            name TEXT NOT NULL,
          price REAL);
```
新しいレコードの挿入

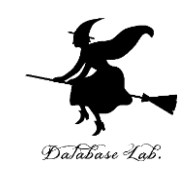

#### **テーブル名: products**

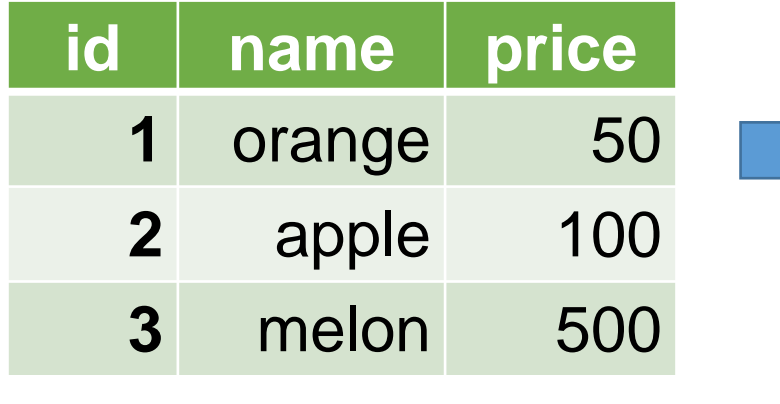

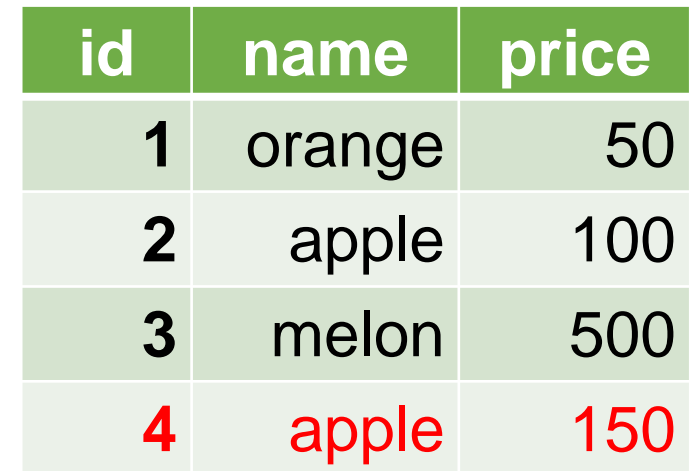

テーブル名 値の並び. 半角のカンマ「,」で区切る ※ 文字列は半角の「'」で囲む **INSERT INTO** products **VALUES**(4, 'apple', 150);

# 問い合わせ(クエリ)の仕組み

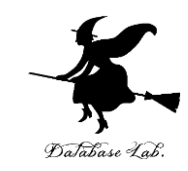

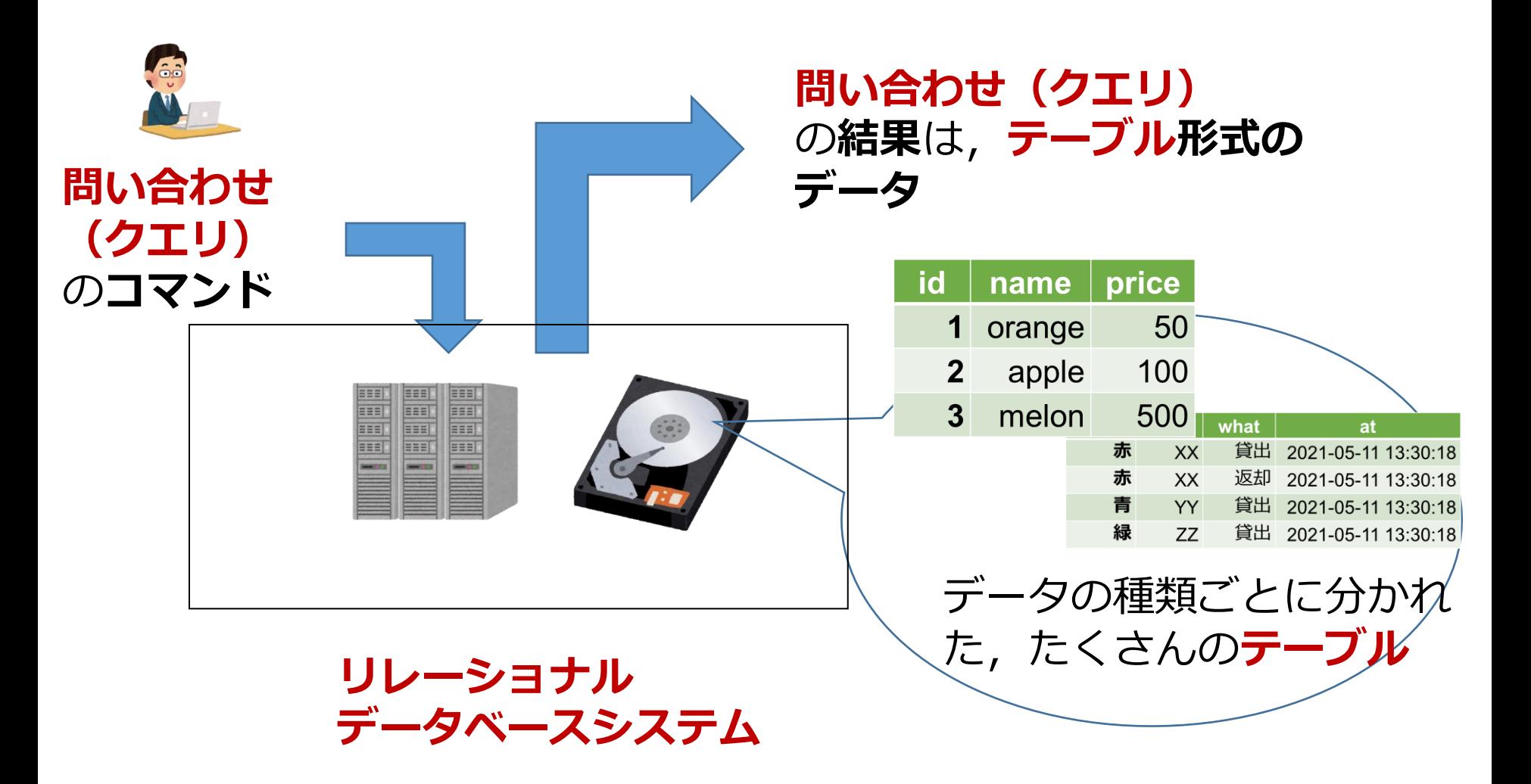

レコードの挿入, SQL 問い合わせ

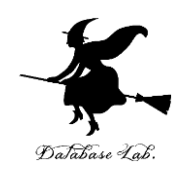

### **【SQL プログラム】**

# **INSERT INTO** products **VALUES**( 1, 'orange', 50 ); **INSERT INTO** products **VALUES**( 2, 'apple', 100 ); **INSERT INTO** products **VALUES**( 3, 'melon', 500 ); **SELECT \* FROM** products;

sqlite> INSERT INTO products VALUES(1, ' orange', sqlite> INSERT INTO products VALUES(2, 'apple', 100 sqlite> INSERT INTO products VALUES(3, 'melon', 500  $|sq|ite\rangle$  SELECT  $*$  FROM products;  $orange|50.0$ apple  $100.0$ melon 500.0  $|sq|$ ite $\rangle$ 

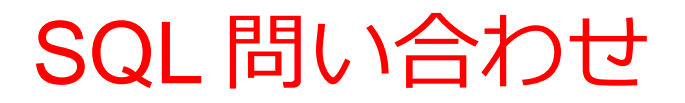

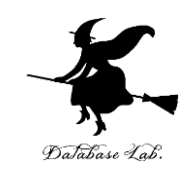

### **【SQL プログラム】**

### **SELECT \* FROM** products **WHERE** price > 90;

 $|{\rm sq}\,$ lite $\rangle$  SELECT  $*$  FROM products WHERE  $\,$  price  $\rangle$  90;  $2$  apple 100.0<br>3 melon 500.0  $|\dot{\mathsf{sq}}|$ ite $\rangle$ 

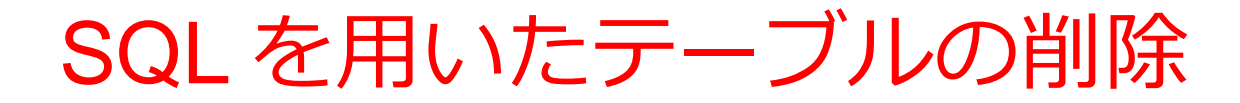

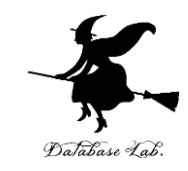

## **テーブル products の削除**

### **【SQL プログラム】**

**drop table** products;

 $|sq|$ ite $>$ drop table products;  $|\mathsf{sq|}\mathsf{ite}\rangle$  .

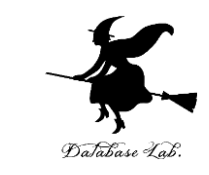

# ここで使用した SQL

### • テーブル定義

### **CREATE TABLE** ...

• 問い合わせ

## **SELECT** ... **FROM** ...

### **SELECT** ... **FROM** ... **WHERE** ...

• レコードの挿入

### **INSERT INTO** ...